## **CEIDG-1 WNIOSEK O WPIS DO CENTRALNEJ EWIDENCJI I INFORMACJI O DZIAŁALNOŚCI GOSPODARCZEJ**

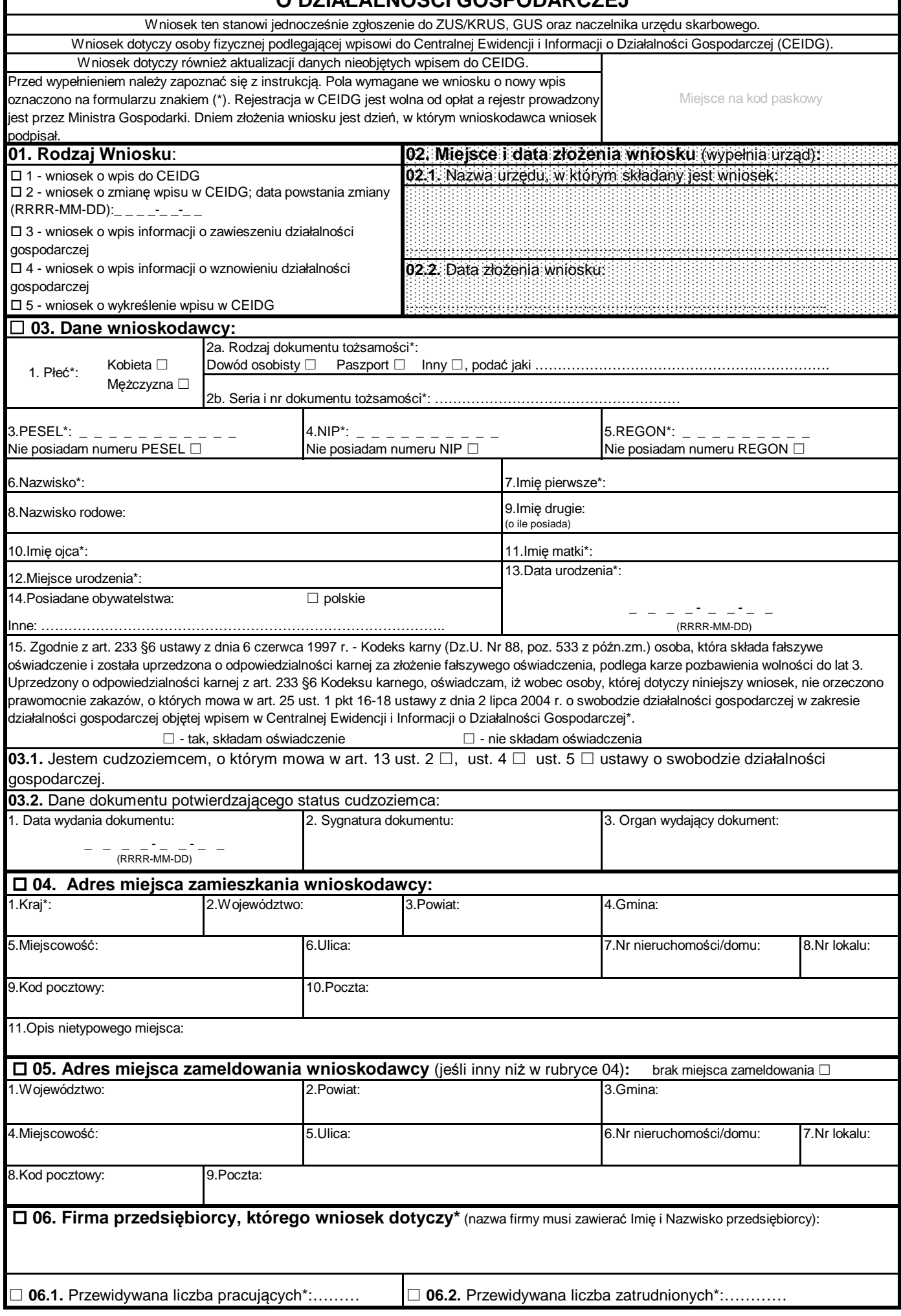

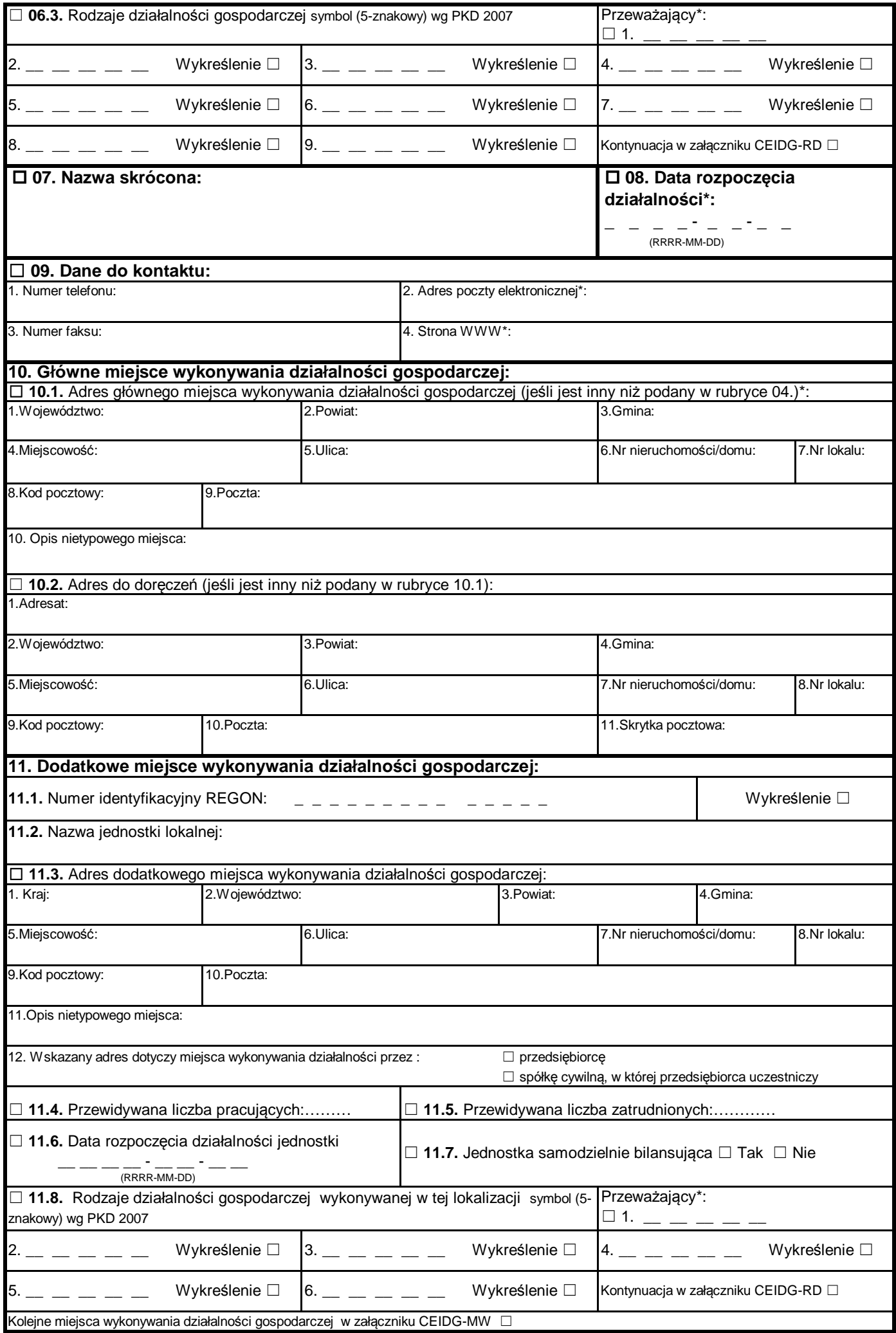

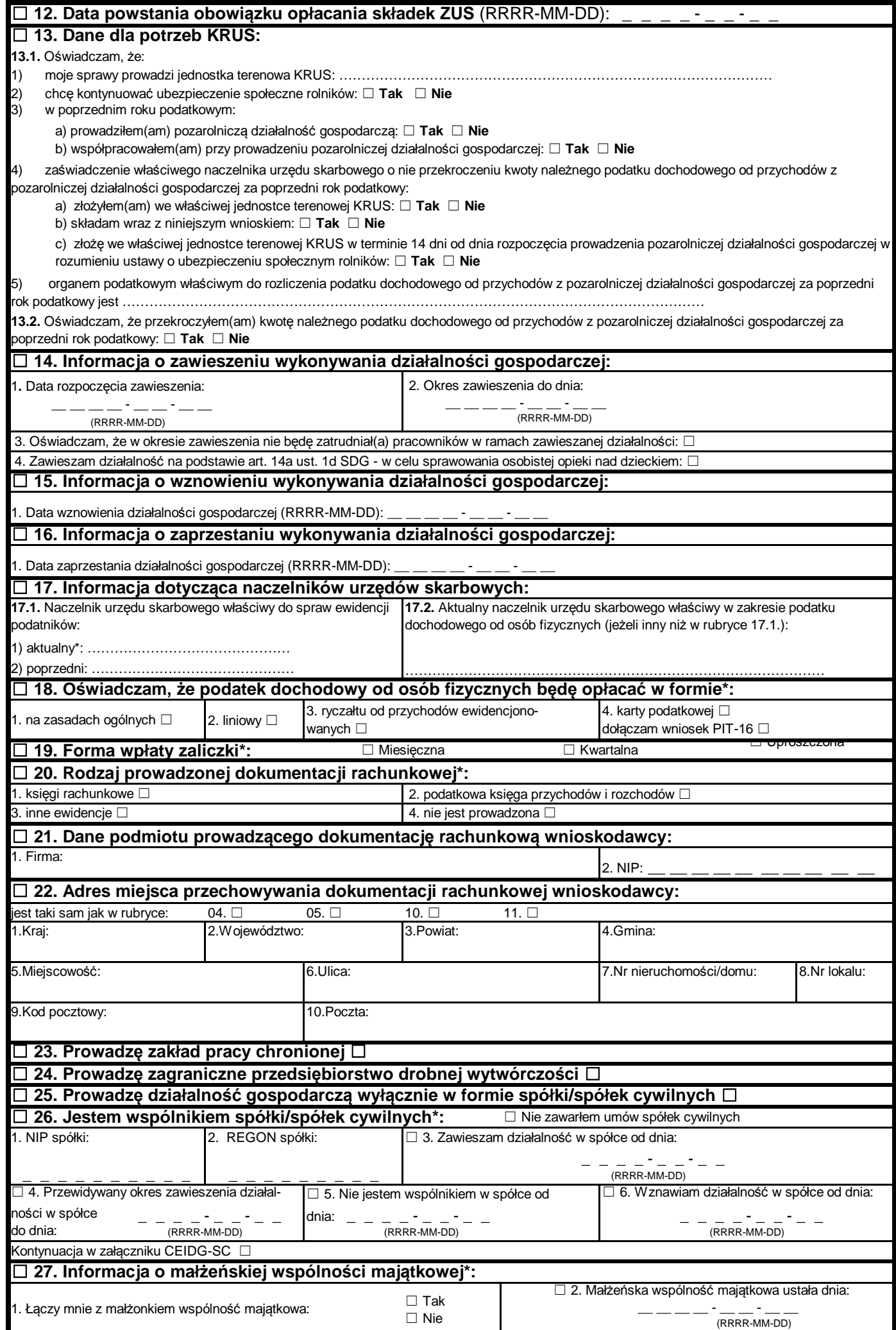

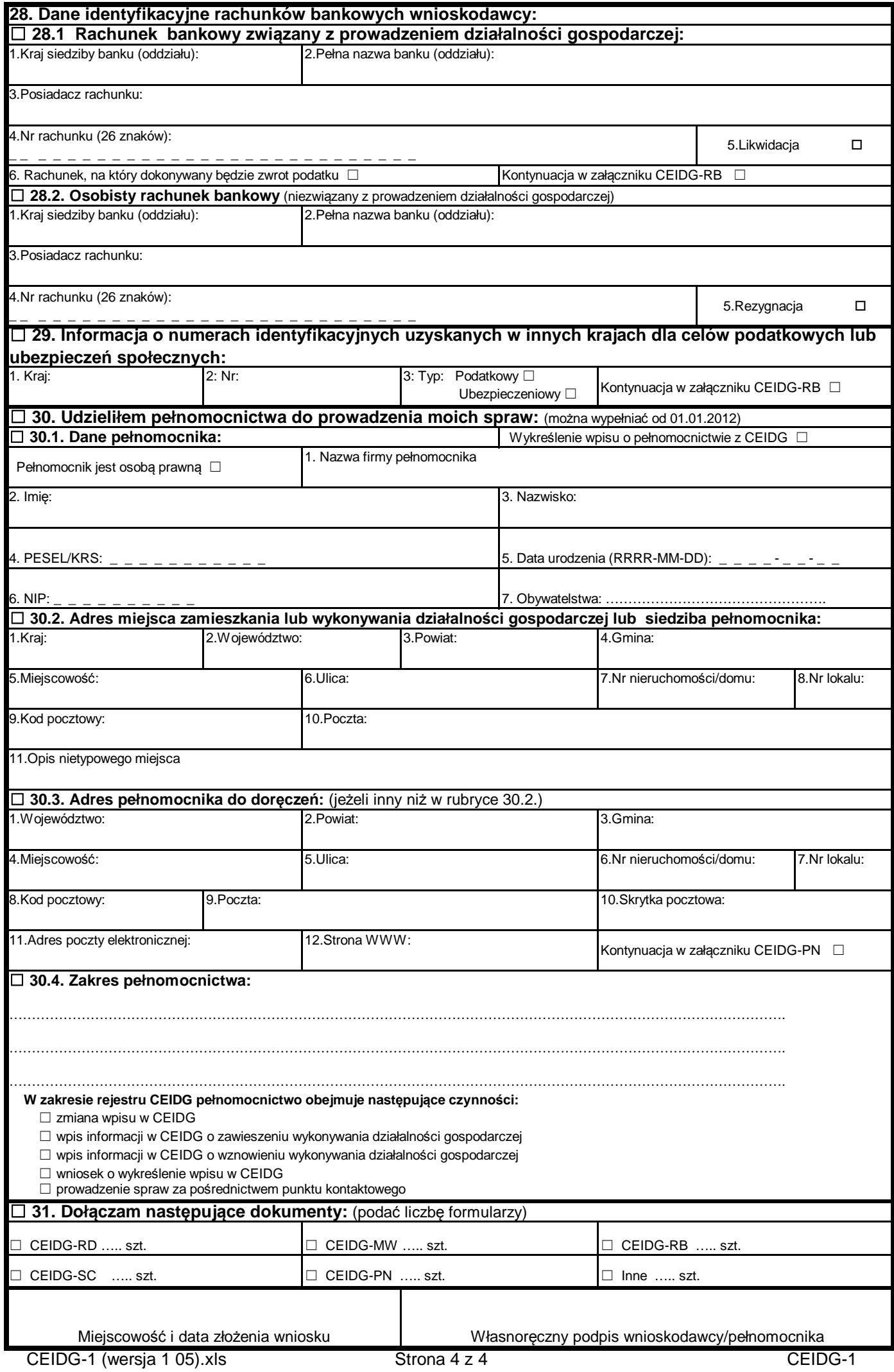

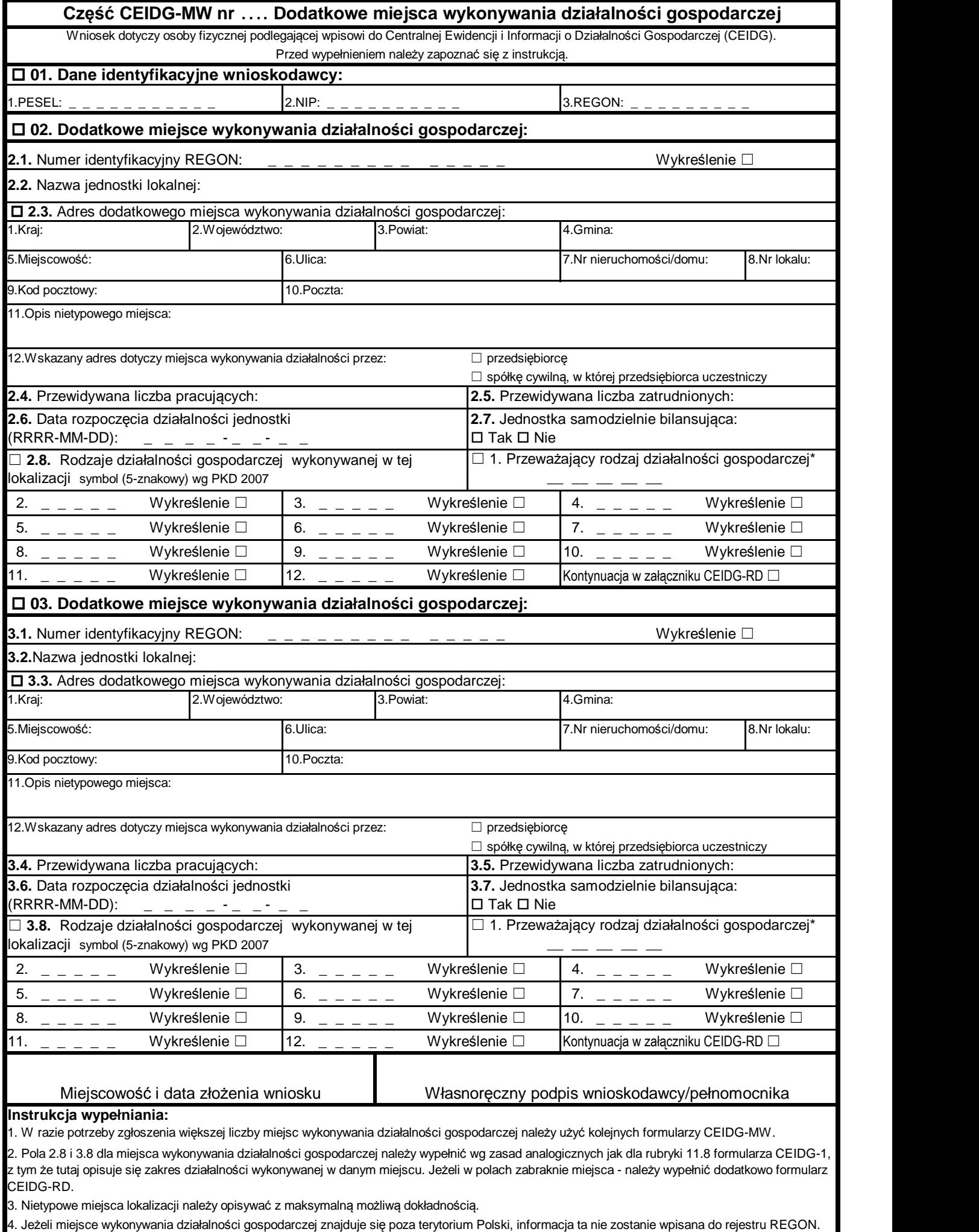

5. Wypełniony wniosek należy podpisać.

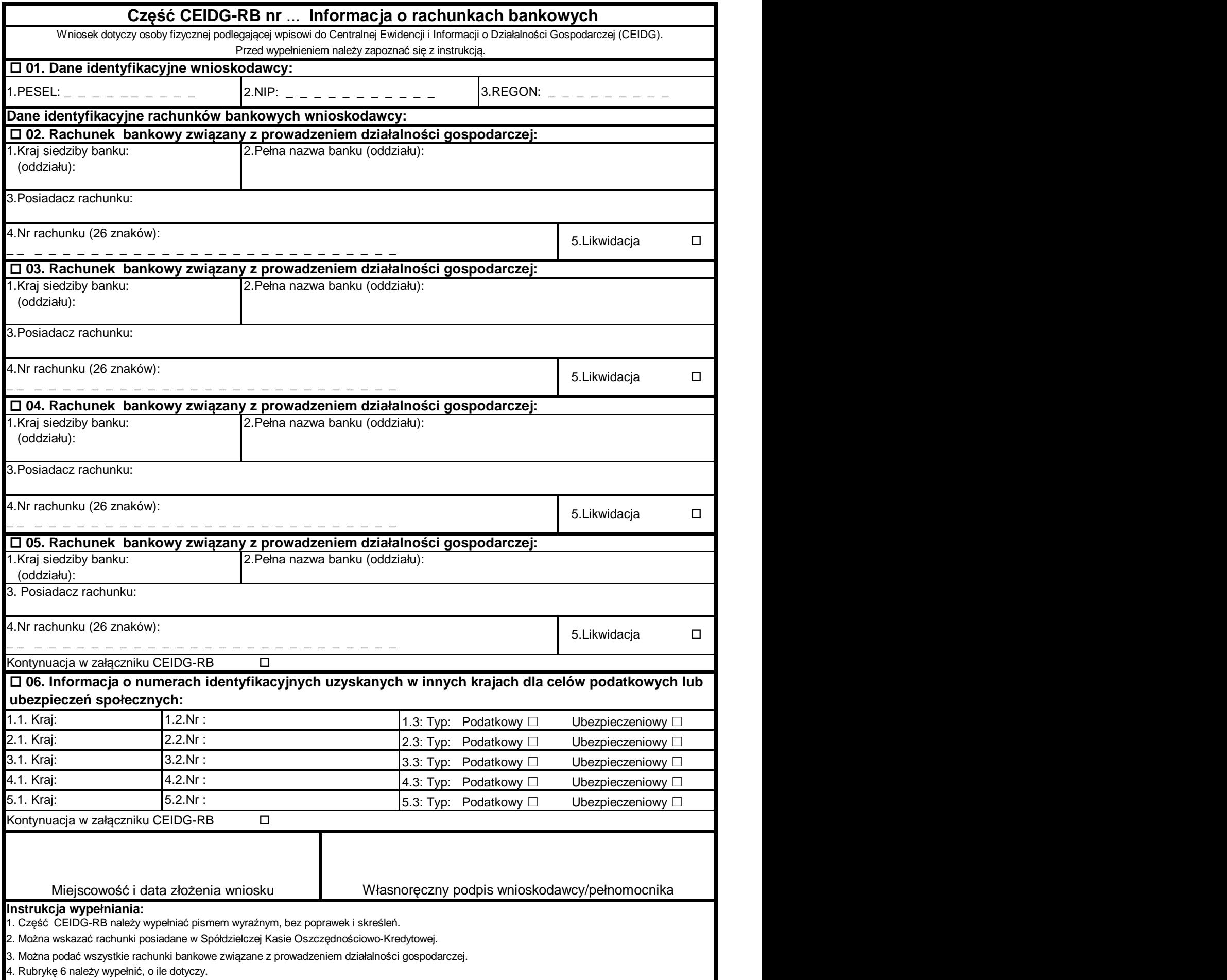

5. Wypełniony wniosek należy podpisać.

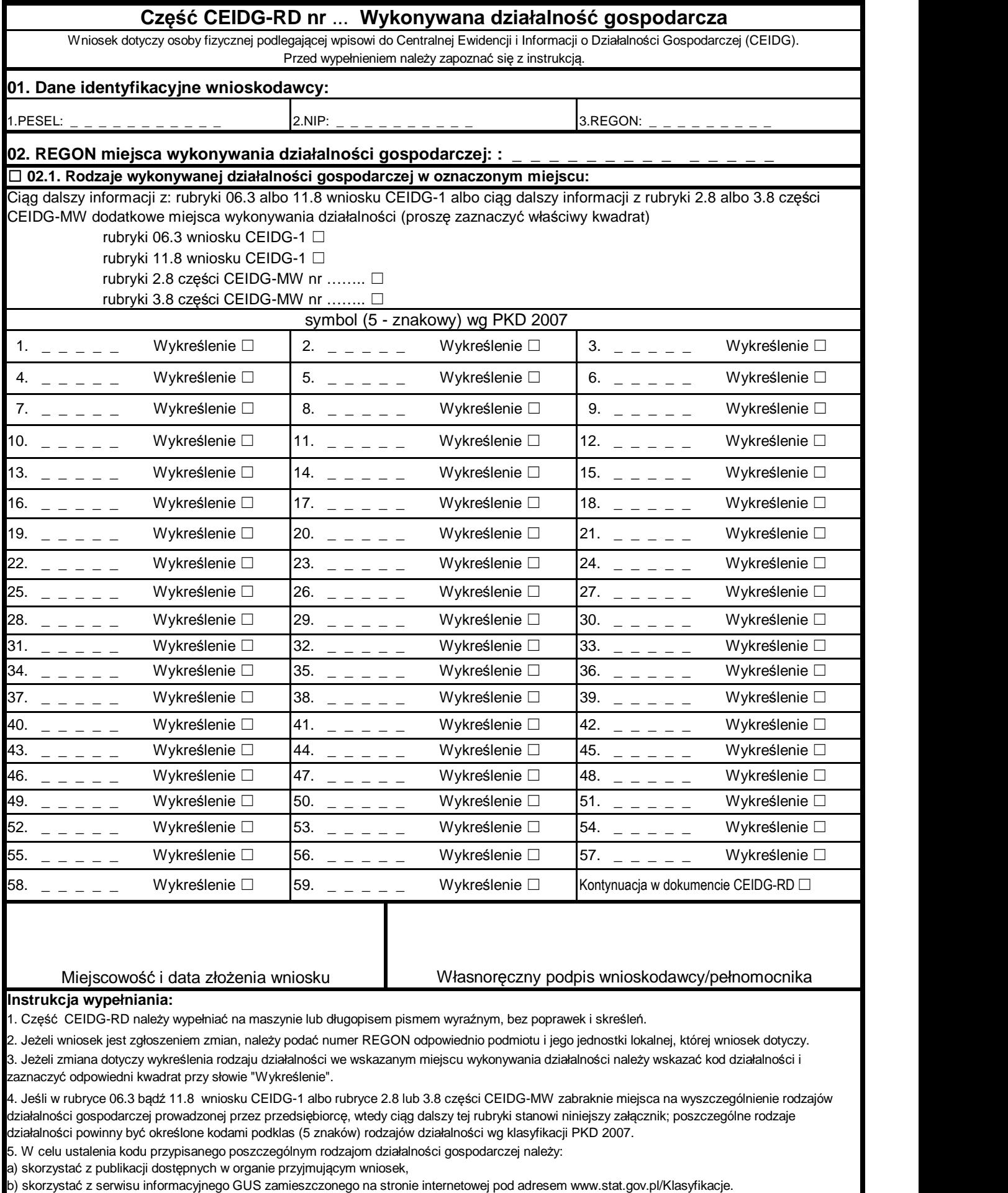

6. Wypełniony wniosek należy podpisać.

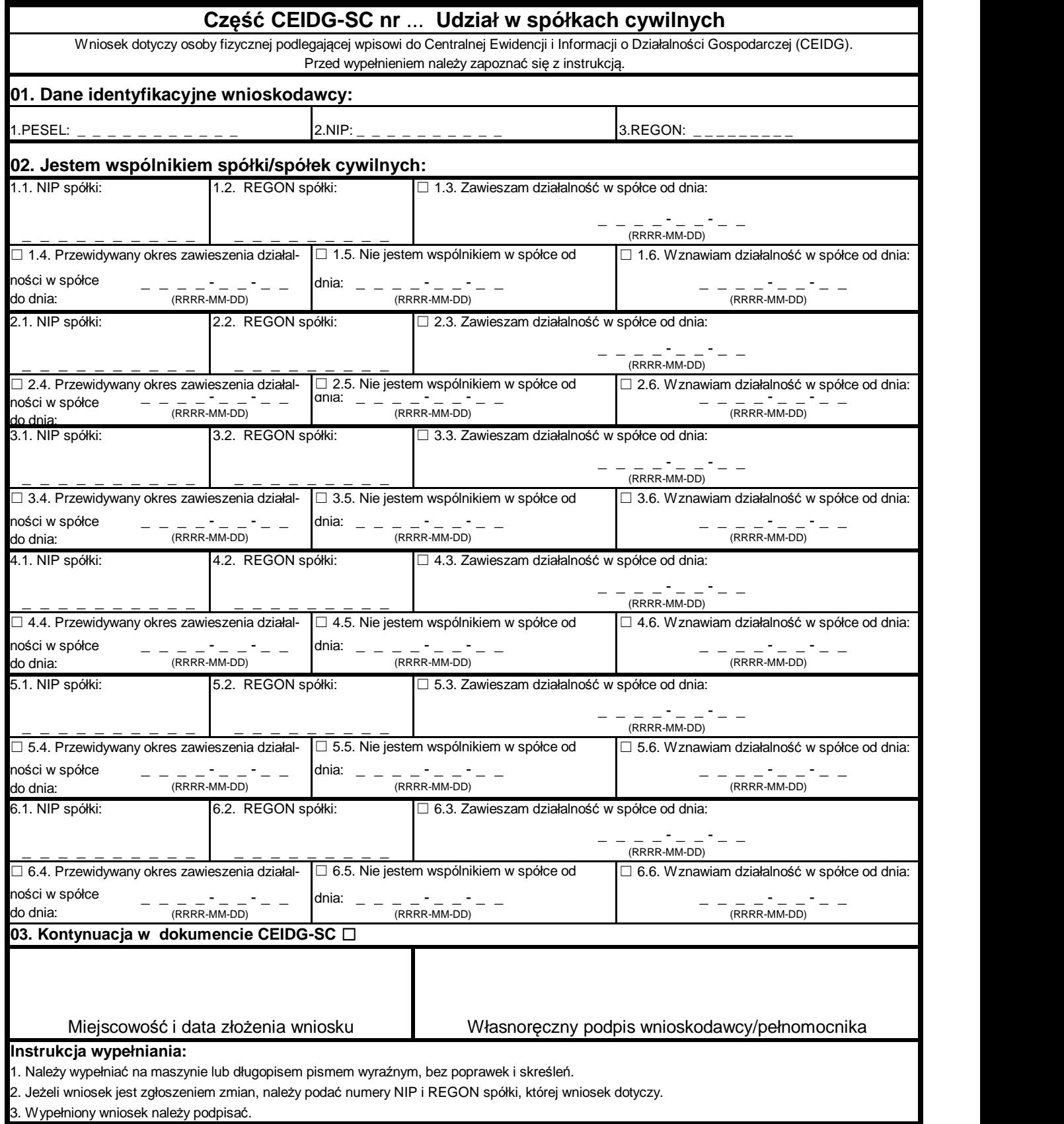

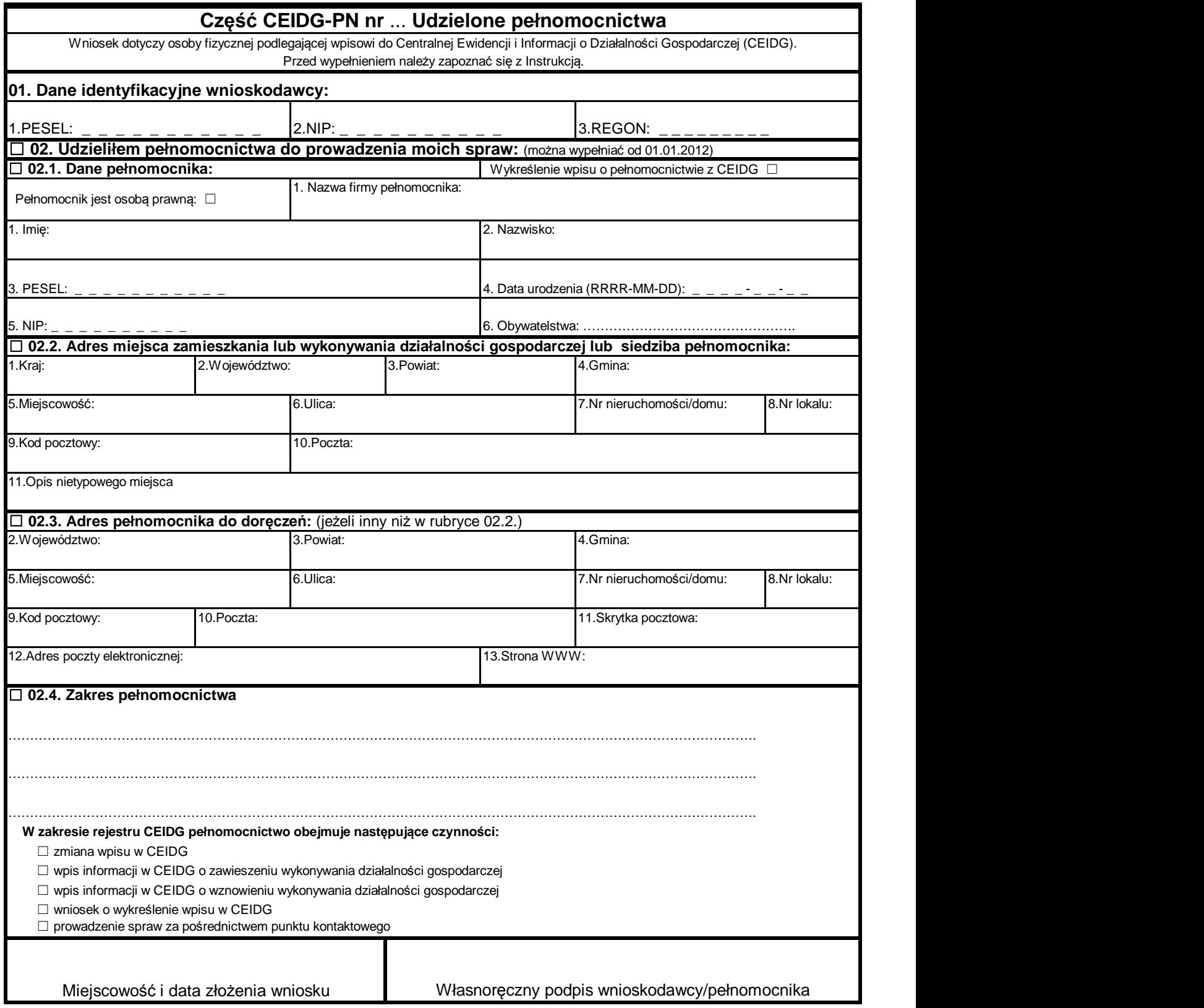

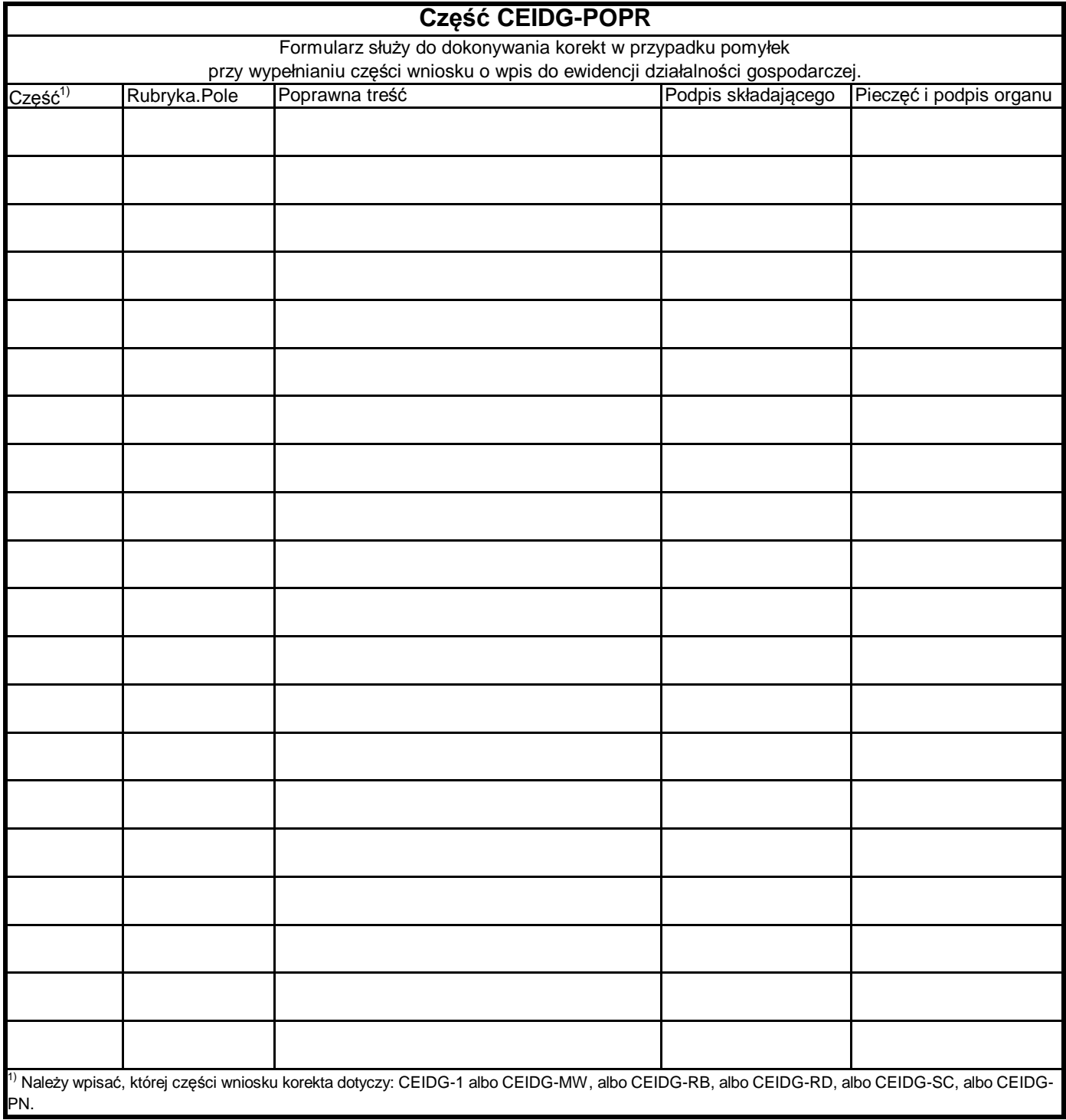